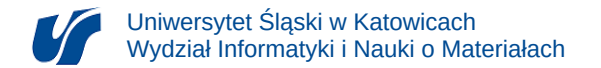

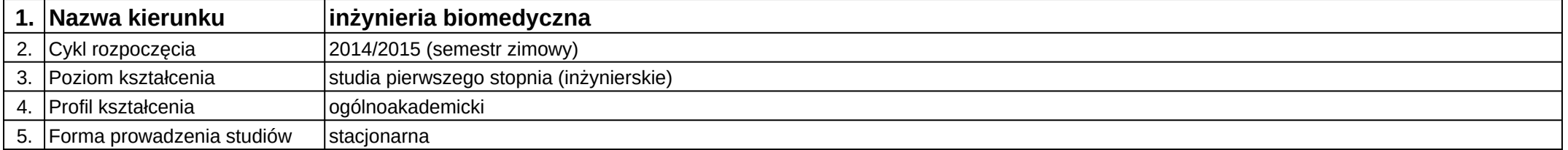

## **Moduł kształcenia:** Moduł z laboratorium do wyboru 2

**Kod modułu:** 08-IBIM-S1-MzLdW2

## **1. Liczba punktów ECTS:** 2

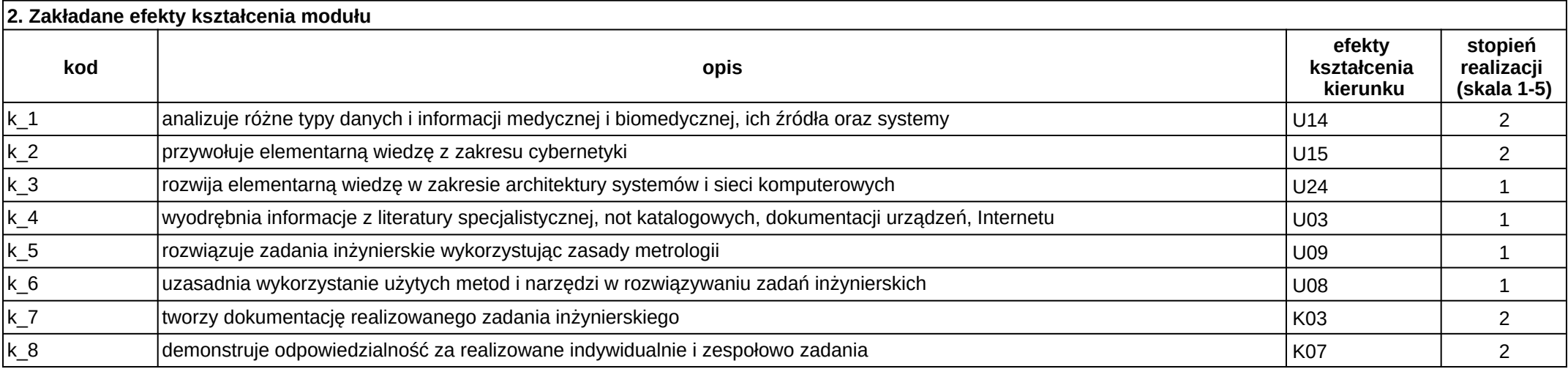

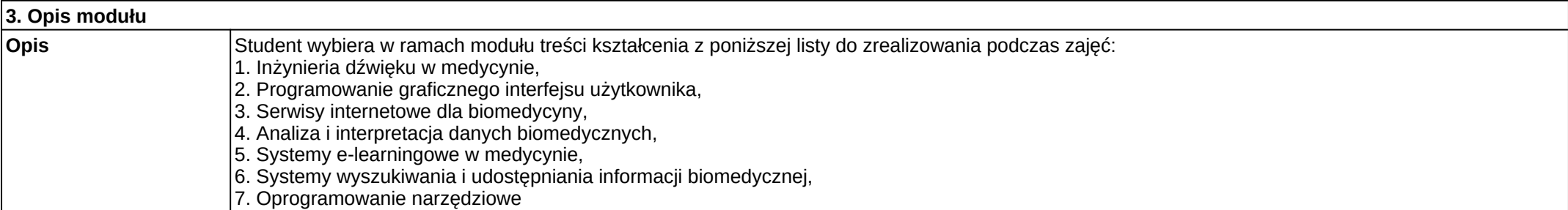

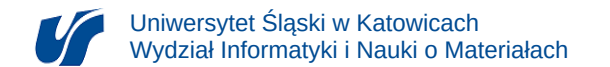

## **Wymagania wstępne** brak

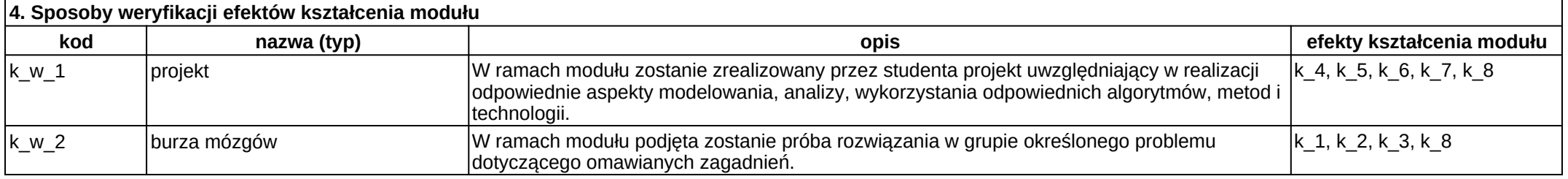

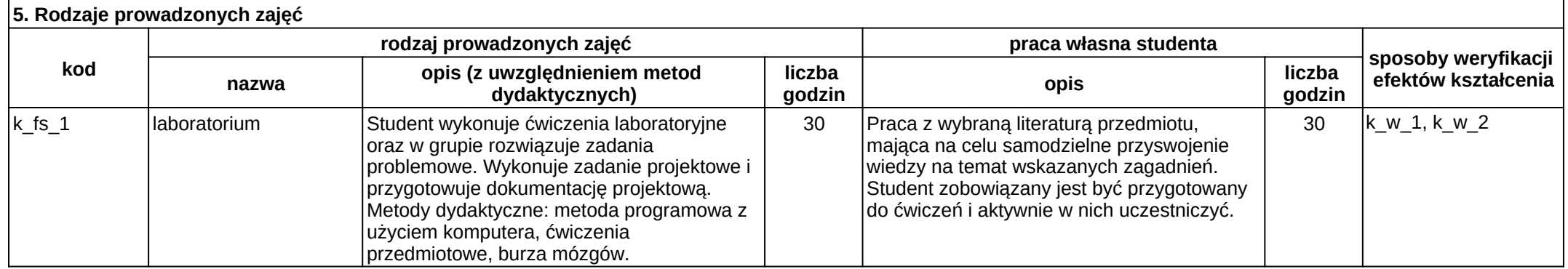